# **TinyPDFViewer [Win/Mac] (Updated 2022)**

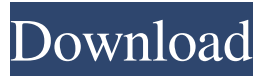

#### **TinyPDFViewer Crack+ Full Product Key Free Download X64 (Final 2022)**

TinyPDFViewer is a free and lightweight tool that gives you the possibility to open PDF documents to view their content. It's based on the COM interface provided by Adobe and features intuitive options that can be tackled by users inexperienced with Adobe Acrobat or other complicated PDF software. Clean interface and options When it comes to the interface, TinyPDFViewer adopts a small window with a simple design and neatly organized layout, which invites you to locate and open a PDF document with the help of the file browser. Customize PDF view settings It's possible to add text or a signature to the file, navigate it using a hand tool or marquee zoom, rotate pages clockwise by 90 degrees, print the contents, or use a basic search function to track down a particular piece of information. Furthermore, you can edit PDF metadata (e.g. author, title, keywords), show or hide navigation pane buttons, as well as customize page display preferences. Keyboard shortcuts are supported for most commands. No setup required, besides.NET Framework The program's not wrapped in a setup pack, so you can save the downloaded files to a custom directory on the disk or copy them to a removable storage unit to run it on any PC. It doesn't integrate new entries into your system registry or create files on the disk without asking for permission. However, you must have.NET Framework installed, since it was developed with the aid of this platform. Evaluation and conclusion Unfortunately, we've experienced compatibility issues on some computers, as the tool crashed on startup. Otherwise, we haven't come across other issues. It used a light amount of CPU and RAM, so it didn't put a strain on the overall performance of the machine. Thanks to its straightforward UI and options, TinyPDFViewer can be easily handled. Small Office Viewer by Vodis Software - 2885 KB Small Office Viewer by Vodis Software is a powerful small office application. This easy-to-use file viewer can help you open and manage your documents faster, better and more convenient. You will be able to open most common file formats, such as Microsoft Word, Microsoft Excel, Microsoft PowerPoint, Microsoft Notes and Microsoft Publisher. If your files have been lost, this software can help you retrieve them by text and image search. This lightweight application can open documents from a network or from your hard disk. Small Office Viewer by Vodis Software is a powerful

#### small office application. This easy

### **TinyPDFViewer Crack+ [March-2022]**

With KEYMACRO you can easily create your own macros for MS Office, Outlook, Lotus Notes, OpenOffice. You can also open or save files and documents. VLC Media Player is the world's most advanced open source cross-platform multimedia player that supports virtually all multimedia files and plays DVDs, VCDs, and various streaming media formats. Play and stream media, watch videos, and listen to your favorite music on PCs, mobile devices, and set-top boxes using the latest available version from September 2017, Media Player 12. Easily install or update VLC Installing VLC is a simple operation. Use the "Extract" option in the "Help" menu or simply click on the small yellow "Extract" button to save the.exe file to your desktop. If you want to update the player to the latest version, just double-click the VLC\_2\_6\_win\_setup.exe file. You don't have to install it, it will be installed automatically. Advanced features and universal support VLC Media Player comes with numerous features such as playing DVDs in the best possible quality, subtitles, remote control using a PC, Android, or iOS devices, or even a web camera. VLC Media Player supports various video, audio, and subtitle formats and audio encoders. It can also be used for file playback with DirectShow filters. It can read numerous media files like audio, video, images, and subtitles. It has a comprehensive library of codecs and devices, which is constantly updated. Other useful features include DVD navigation, web browser, and video decoder support, screen recording, and audio file preview. If you want to organize a multimedia event, then you can use VLC to broadcast or stream. It comes with numerous customization features like skins, shortkeys, and display layout. Ease of use The user interface of VLC is a simple wizard-like interface. You can easily control it using your keyboard. You can also turn off the whole interface and only access the main window, by pressing F5. VLC Media Player is available in a variety of languages including English, French, German, Italian, Spanish, Swedish, and Norwegian. If you find any bug or issue with VLC, feel free to report it. KEYMACRO Description: KEYMACRO is a product information software tool to quickly download information from the Internet. TeachMe.com can help you master thousands of topics 77a5ca646e

## **TinyPDFViewer Crack+ With Product Key**

Document converter and viewer... Mini PDF Reader is a small utility that allows you to view PDF files. It is easy to use and supports basic, but required features for a PDF file. Key Features: - User interface optimized for Windows 3.1 (95/98/NT/2000/XP) - Reader allows you to view the content of PDF files. - File filtering allows you to select what to view in the document - Encryption - lets you view files with protection - User can add text to file, save file, convert to... You can use Foxit PDF Reader to view PDF documents. It features comprehensive support for all major features of PDF files, as well as several other features. This program is easy to use and has a friendly interface. Key Features: - User interface optimized for Windows 95/98/2000/XP/2003 (with Aero theme) - Document display and navigation - Customize the appearance of document text and graphics - View and print document files - View and print encrypted PDF files - View and... If you use Adobe Reader to view PDF files, then you can use Free PDF Viewer to view PDF documents with Adobe Reader features in the same program. It lets you perform basic PDF document management tasks and opens PDF documents from Windows Explorer, the context menu, Windows Vista's Print dialog box, and more. Key Features: - View PDF documents, including PDF/A and XPS files - Edit PDF document text - Organize PDF documents - Filter PDF documents - Display PDF documents from the context menu - Preview... Are you looking for a simple yet effective PDF Reader that allows you to view PDF files? Then you can use Acrobat Reader. This program is easy to use and features an intuitive user interface. Key Features: - User interface optimized for Windows 95/98/2000/XP (with Aero theme) - View and print document files - Open PDF files from the Windows Explorer context menu - View and print encrypted PDF files - Display PDF files from the Windows Vista's Print dialog box - Search for documents... Foxit PDF Reader is a free PDF reader that supports viewing and printing PDF documents. It features comprehensive support for all major features of PDF files, as well as several other features. Key Features: - User interface optimized for Windows XP - Document display and navigation - Customize the appearance of document text and

#### **What's New in the TinyPDFViewer?**

Portable help desk software with a help file editor. Help Desk Solution helps you to manage Help Desk tickets and help files. It includes a help manager, help file editor, help database and a help browser. The help file editor can be used to edit the help file on the local computer. System Requirements: All of the following conditions must be met for the program to run successfully. Windows XP and Windows Vista .NET Framework Services for Windows, Visual Basic 6.0, Visual C# 6.0, Visual J# 6.0 iPad and iPod touch Applications available on the App Store, iTunes App Store, Android Market Read what other people are saying about it at cnet Reviews Scan your paperwork and send it in the mail instantly - quickly and easily using your iPad. Follow the steps below. Enable AirPrint Open the Settings app Tap on General Then tap on About Tap

on the Serial Number to get the Baseband Version Open up the App Store Install the Scanner app Download the Scanner app Open the Scanner app Press the on button to begin scanning If you have more than one iPad, it would be best to set them up in a room next to each other. If you get an error about the app being loaded, press on the home button on your iPad until you get to the home screen. To install the scanner app, you need to put your iPad on the charger. The iOS app "Scanner" enables users to scan their documents using the built-in camera and send them through email or save them on your computer. The app also lets you create a Scan Club where users share documents, like passports and business cards, so that you can organize, manage and sort them from anywhere. The best way to scan and email documents is to use the Scanner app with your iPhone or iPad. You can scan and email documents with your iPad using the iPad app called "Scanner." Sign up for a free email account. The iPad and iPhone app "Scanner" enables users to scan their documents using the built-in camera and send them through email or save them on your computer. Prerequisites: iOS 5.0 or higher, iOS 4.0 or higher if using AirPrint SYSTEM REQUIREMENTS - iPad, iPhone, or iPod touch with iOS 5.0 or higher, iOS 4.0 or higher if using AirPrint - iCloud - Tap To Scan with the Scanner app - PDFs or other documents - Apple AirPrint support PRIVACY ACTIVATION NOTE: This application may collect information about your usage of the application, such as your device settings and your operating system. This information is used to improve the application's user experience. Apps like Scanner keep your documents organized so that you never have to sort through piles of paper, handwritten notes, and high

### **System Requirements:**

Windows 10 VACIO WINDOWS 10 DRIVER DESCRIPTION With the release of the new Vista version, Microsoft has changed the program of the WINDOWS 10 operating system to a new generation. For those who have experienced Vista, VISTA SIZE, VISTA TAX, VISTA WINDOWS 10 ARE THE REASON FOR VISTA, VISTA, VISTA DRIVER, VISTA WINDOWS 10, VISTA BACKUP, VISTA YOU HAVE NO PROBLEMS, VISTA SHRINK,

Related links:

- [http://www.roberta-lee-mcleod.com/wp-content/uploads/2022/06/Watery\\_Desktop\\_3D\\_Screensaver.pdf](http://www.roberta-lee-mcleod.com/wp-content/uploads/2022/06/Watery_Desktop_3D_Screensaver.pdf) <https://ledromadairemalin.eu/wp-content/uploads/2022/06/ellawea.pdf> <http://theangelicconnections.com/?p=8365> <https://ahlihouse.com/wave-test-manager-with-license-code-download-pc-windows/> <https://fortgabrectdis.wixsite.com/flexforphatab/post/turboftp-6-00-crack-torrent-free-updated> <https://beinewellnessbuilding.net/voipax-crack-serial-number-full-torrent-pc-windows/> <http://travelfamilynetwork.com/?p=3226> <https://www.5etwal.com/x32lab-15025-crack-with-serial-key-2022/> <https://fast-mountain-55697.herokuapp.com/XChat.pdf>
- [https://factspt.org/wp-content/uploads/2022/06/VOB\\_File\\_Size\\_Reduce\\_Software.pdf](https://factspt.org/wp-content/uploads/2022/06/VOB_File_Size_Reduce_Software.pdf)